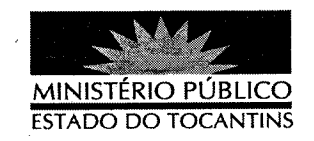

## PORTARIA Nº 181/2012

## O PROCURADOR GERAL DE JUSTIÇA DO ESTADO DO

TOCANTINS, no uso de suas atribuições legais, e conforme Lei Complementar nº 72, de 1º de junho de 2011.

## **RESOLVE**

REVOGAR, a partir de 8 de março de 2012, a Portaria 457/2011, na parte que designou o Promotor de Justiça NILOMAR DOS SANTOS FARIAS para integrar e coordenar o Grupo de Atuação Especial de Combate ao Crime Organizado - GAECO.

## PUBLIQUE-SE, CUMPRA-SE,

PROCURADORIA GERAL DE JUSTIÇA DO ESTADO DO TOCANTINS, em Palmas, 09 de março de 2012.

**RÉNAUT DE MELO PE CL** Procurador Geral de Justiça